Sven Ludwig 20.03.2007

# **Diktattrainer plus**

**Mit dem Lernprogramm "Diktattrainer plus" aus der Medienwerkstatt Mühlacker üben die Schülerinnen und Schüler ihrem individuellen Lernstand entsprechend Diktate oder Lückendiktattexte und Rechtschreibphänomene am Computer.**

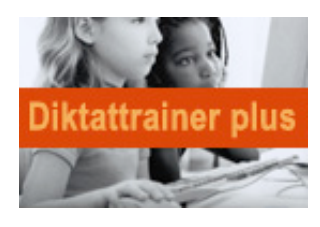

Sogenannte "geübte Diktate" sind in den Schulen inzwischen verpönt oder sogar verboten, da ihr Nutzen zweifelhaft ist. Andererseits geben Diktate Aufschluss über die Rechtschreibkompetenzen von Schülerinnen und Schülern und durch diese Diagnose wichtige Informationen hinsichtlich der weiterführenden Förderung. Das Schreiben von Texten per Diktat oder Wendediktat schult das Rechtschreibgespür.

Voraussetzung ist, dass die Diktate in Umfang und Anspruch den Lernvoraussetzungen und dem Lerntempo der Schulkinder entsprechen. Das Lernprogramm "Diktattrainer plus" ermöglicht ein solches an den individuellen Lernstand angepasstes Üben.

# **INSTALLATION UND MENUFÜHRUNG**

## **Standard- oder Komplettinstallation**

Die CD-ROM enthält eine kurze Installationsanleitung sowie ein ausführliches Handbuch zum Herunterladen. Beim Installieren des Programms kann zwischen zwei Varianten gewählt werden: der Standard- und der Komplettinstallation. Bei der Standardvariante benötigt man zum Abspielen des Programms immer die CD-ROM, dies ist bei der Komplettinstallation nicht nötig. Die Installation ist einfach: Nach dem Klicken auf das CD-ROM-Laufwerk, zu finden unter "Arbeitsplatz", muss man nur noch den Anweisungen auf der CD-ROM folgen.

# **Vielfältige Auswahl - leicht gefunden**

Nach Anklicken des Programmbuttons öffnet sich das Programm und man findet eine gut strukturierte und übersichtliche Menüführung vor. Die verschiedenen Diktattypen können per Mausklick ausgewählt werden. Das Öffnen eines Diktattextes funktioniert wie das Öffnen in Windows-Programmen. Die CD-ROM beeinhaltet insgesamt zehn unterschiedliche Diktat- und Text-Rekonstruktionstypen sowie einen Lücken- und Satz-Editor zur Erstellung eigener Diktate und Lückentexte.

# **INHALT**

## **Lückentext**

Der Lückentext eignet sich besonders für Schülerinnen und Schüler, die noch nicht in der Lage sind, ausdauernd am Computer zu arbeiten.

**Diktat I**

Die Diktate werden per Computerstimme vorgelesen und können beliebig oft wiederholt werden. Das Diktat I eignet sich insbesondere für rechtschreibschwache Kinder, die eine sofortige Fehler-Rückmeldung benötigen.

**Diktat II**

Im Diktat II ist durch Striche die Wortlänge vorgegeben, sodass im Schreiben bereits sichere Kinder über das Wort und seine Laute direkt reflektieren können. Bei Fehlschreibungen wird das korrigierte Wort in einer anderen Farbe dargestellt.

## **Diktat III**

Bei Diktat III werden die einzelnen Wörter direkt in das Textfenster eingegeben. Die Schülerinnen und Schüler erhalten sofort eine Rückmeldung, wenn sie einen Fehler gemacht haben. Richtig und falsch geschriebene Wörter werden vom Programm vorgelesen und die Fehler analysiert.

# **Diktat IV**

Diktat IV arbeitet mit Silbenbögen nach der Fresch-Methode. Die Kinder werden dazu angehalten, über ihre Schreibweise eines Wortes nachzudenken.

**Textrekonstruktion I und II**

Die Textrekonstruktion I ermöglicht es den Kindern, die Lückentexte zu rekonstruieren, während in Textrekonstruktion II ein ganzer Diktattext rekonstruiert werden kann. Voraussetzung ist natürlich, dass der Diktattext bekannt ist. Als Hilfestellung kann dieser auch vor und während des Schreibens komplett angezeigt werden.

#### **Handdiktat**

Beim Handdiktat wird das Diktat von einer Computerstimme vorgelesen und von den Kindern per Hand aufgeschrieben. Das komplette Diktat, aber auch einzelne Sätze, können angezeigt und gelesen werden. Der Ablauf des Diktats wird von den Schülerinnen und Schülern mit Pfeilbuttons gesteuert.

# **EINSATZ IM UNTERRICHT**

#### **Selbstständiges Arbeiten**

Das Programm eignet sich besonders für den Einsatz im Rahmen der Freiarbeit und im Wochenplan, da in den Klassen in der Regel nicht für jede Schülerin und jeden Schüler ein eigener Computer vorhanden ist und die Kinder ohne Hilfe der Lehrkraft arbeiten können. In einem der CD-ROM beigefügten Lernpass können die Kinder ihre erledigten Diktate mit Fehleranzahl eintragen und erhalten so einen Überblick ihrer Leistungen.

# **Eigene Diktatübungen erstellen**

Eigene Diktattexte können von der Lehrkraft per Headset - Kopfhörer und Mikrofon einfach aufgesprochen werden. Eine zusätzliche Software wird nicht benötigt. Die selbst erstellten Diktatübungen können ausgedruckt oder über das Programm Logox als synthetische Sprachausgabe wiedergegeben werden.

# **KURZINFORMATIONEN**

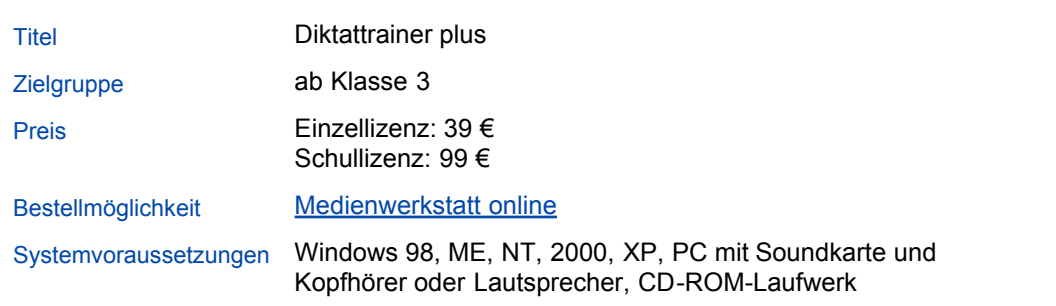

# **FAZIT**

## **Vorteile gegenüber klassischen Diktaten**

Das Lernprogramm ermöglicht eine den individuellen Lernvoraussetzungen und dem jeweiligen Tempo entsprechende Übung von Diktaten, verbunden mit gleichzeitigen Verbesserungshilfen. Dies hat Vorteile gegenüber dem herkömmlichen Diktat, das von der Lehrkraft vorgelesen wird und bei dem manche Kinder nicht mitkommen oder sich wegen der langsamen Diktierweise langweilen. Visuelle Darbietungen in Diktat III und das Diktat mit Silbenunterstützung helfen insbesondere Kindern mit großen Rechtschreibschwierigkeiten.

#### **Kleines Manko: Fehlende Kontrollmöglichkeit**

Leider bietet das Programm keine Möglichkeit zur eigenen Fehleranalyse. Diese kann nur durch die Anschaffung eines Zusatzprogramms erfolgen. Es ist nicht möglich, ein eigenes Konto anzulegen. Die Fehlerquote kann zwar während der Benutzung des Programms und zum Schluss eingesehen, aber nicht gespeichert werden. Die einzige Kontrollmöglichkeit besteht im Ausdrucken der unkorrigierten Diktattexte der Schülerinnen und Schüler.

#### **VERLOSUNG**

Mit freundlichem Dank an die Medienwerkstatt Mühlacker können wir aktuell fünf Einzellizenzen des Lernprogramms "Diktattrainer plus" unter den Einsendungen verlosen. Bei Interesse senden Sie uns bitte bis zum 10. April eine E-Mail mit "Diktattrainer" im

Betreff an:

## verlosung@lehrer-online.de

Damit Ihre Mail nicht versehentlich in unserem Spamfilter hängen bleibt, haben wir der Betreffzeile, die beim Anklicken der obigen E-Mail-Adresse erscheint, ein Kürzel vorangestellt. Geben Sie unbedingt Ihre Schulanschrift an. Die Freiexemplare werden unter allen korrekten Einsendungen verlost, der Rechtsweg ist ausgeschlossen.

# **ZUSATZANGEBOT**

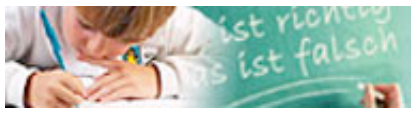

Unterrichtseinheiten und Materialien zum Rechtschreibtraining für verschiedene Schulformen. **Rechtschreibförderung** 

**INFORMATIONEN ZUM AUTOR**

Sven Ludwig ist Lehrer an einer Grundschule in Pulheim-Stommeln.

**Mehr Infos im Autorenverzeichnis** Hier können Sie Kontakt mit Sven Ludwig aufnehmen. Zudem finden Sie hier eine Liste mit weiteren Lehrer-Online-Beiträgen des Autors.

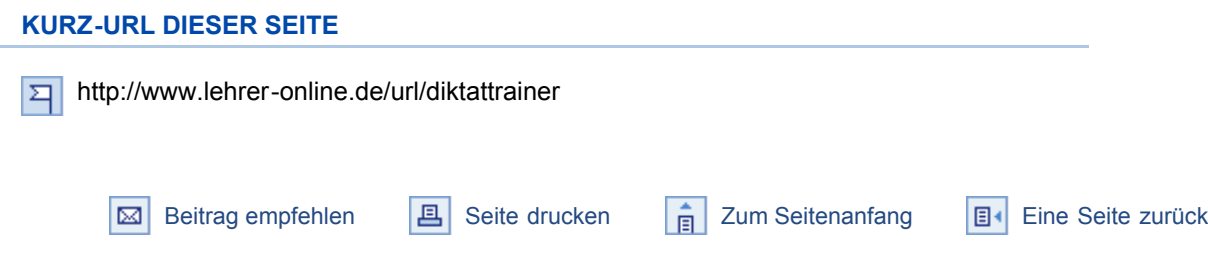

© Sämtliche Rechte an Texten auf Lehrer-Online liegen, soweit nicht anders vermerkt, bei Schulen ans Netz e.V. Für diejenigen Inhalte, auf die durch externe Links verwiesen wird, übernimmt Schulen ans Netz e.V. keine Verantwortung. Bitte beachten Sie auch die Copyright-Hinweise im Impressum.